#### Муниципальное образовательное учреждение «Заринская общеобразовательная школа»

Центр образования цифрового и гуманитарного профилей «Точка роста»

Принята на заседании методического совета Протокол № <u>1 от 04.09</u> 2020

УТВЕРЖДАЮ: Руководитель ЦОЦиГП «Точка роста» МОУ «Заринская СОШ» / Зубарева М. Н. Приказ № 2 от *04. 09* 2020г.

дополнительная общеобразовательная общеразвивающая программа,

# **«Основы сайтостроения»**

*Стартовый уровень*

Возраст обучающихся: 14-17 лет Срок реализации: 3 месяца

Кабакова Т. М., преподаватель по информатике

п. Заря 2020 год

#### Пояснительная записка

Бурное развитие сети Интернет предъявляет все большие требования к знанию учащихся в области Интернет-технологий. Одной из составляющих данной области является технология создания сайтов. Реалии сегодняшнего дня таковы, что любой желающий может создать свой собственный Webсайт и разместить его, абсолютно бесплатно, в сети Интернет. К сожалению, эта возможность не всегда способствует появлению в Российском сегменте сети качественно разработанных и информационно насыщенных webресурсов. Зачастую приходится видеть сайты, построенные по шаблонам, с запутанной навигацией и режущей глаза расцветкой. Налицо низкая подготовка начинающих создателей сайтов, возраст которых с каждым годом снижается. Данная программа рассчитана на углубление знаний учащихся в области сайтостроения.

В процессе обучения от учащихся потребуется не только умение создать свой сайт, но и сделать его визуально и информационно привлекательным, что невозможно без мобилизации творческих возможностей и необходимости самостоятельного поиска нестандартных решений.

Научившись создавать web-страницы, учащиеся должны научиться управлять этими страницами. Логическим завершением курса является объединение полученных знаний - творческая работа. На данном этапе учащиеся реализуют свой проект сайта, где каждый может проявить свои возможности и способности. Темы проектов может предложить как педагог, так и учащиеся объединения самостоятельно могут выбрать интересующее их направление и тему.

#### Нормативно-правовое обеспечение

Дополнительная общеобразовательная программа разработана в соответствии с Федеральным Законом от 29.12.2012г. №273-ФЗ «Об образовании в Российской Федерации», Концепцией развития дополнительного образования в РФ, утвержденной распоряжением Правительства РФ от 04.09.2014г. №1726-р, приказом Министерства просвещения РФ от 09.11.2018 г. № 196 «Об утверждении порядка организации и осуществления образовательной деятельности по дополнительным общеобразовательным программам», Стратегией развития воспитания в Российской Федерации на период до 2025 года (утверждена распоряжением Правительства Российской Федерации от 29.05.2015 г. № 996-р), письмом Министерства образования и науки РФ от 18.11.2015 г. №09-3242 «О направлении Методических рекомендаций по проектированию дополнительных общеразвивающих программ (включая разноуровневые), письмом Минобрнауки РФ от 11.12.2006г. №06-1844 «О Примерных требованиях к программам дополнительного образования детей», Постановлением Главного государственного санитарного врача РФ от 04.07.2014 №41 «Об утверждении СанПиН 2.4.4.3172-14 «Санитарноэпидемиологические требования к устройству, содержанию и организации режима работы образовательных организаций дополнительного образования детей».

#### Требования к квалификации педагога дополнительного образования

Высшее профессиональное образование или среднее профессиональное образование в области, соответствующей профилю объединения, секции, студии без предъявления требований к стажу работы, либо высшее профессиональное образование или среднее профессиональное образование и дополнительное профессиональное образование по направлению «Образование и педагогика» без предъявления требований к стажу.

Уровень программы базовый. Работа по программе предполагает получение приоритетных знаний, необходимых для овладения профессией web-мастер, что в дальнейшем значительно ускорит процесс становления статуса человека как специалиста в области информационных технологий.

#### Направленность программы - техническая.

#### Актуальность программы

Виртуальная реальность стала реальностью нашего времени. Все уважающие себя организации стремятся обрести место в электронном мире. Его развитие невозможно как без развития так называемых высоких технологий, так и без людей, которые создают web-сайты. В связи с этим во всем мире появился спрос на профессию web-мастер. Web-мастер - это человек, обладающий художественным вкусом и сведущий в интернеттехнологиях, который создает web-страницы и объединяет их в web-сайты. В свою очередь профессия web-мастер является собирательным образом других профессий, таких как контент-мастер, администратор сервера, дизайнер, верстальщик, писатель и программист. Таким образом, человек, получивший данную профессию будет обладать широким спектром знаний в сфере интернет-технологий, что само по себе высоко ценится на рынке труда в современном обществе. Отслеживая тенденцию развития информатизации общества, можно сказать, что профессия web-мастер, становится все более востребованной и популярной. Предполагается, что люди, овладевшие этой профессией, в будущем без работы не останутся. Данная дополнительная образовательная программа позволяет в большей степени не столь познакомить обучающихся с профессией, сколько дать им возможность получить приоритетные знания, необходимые для овладения профессией web-мастера, что в дальнейшем значительно ускорит процесс становления статуса человека как специалиста в области информационных технологий. Уровень освоения программы предусматривает достижение высоких показателей образованности в сфере сайтостроения. Выбор именно этого направления обусловлен его востребованностью на данном этапе развития информационных технологий и призван способствовать профессиональному образованию и самоопределению учащихся.

#### Новизна программы

Программа «Основы сайтостроения» является дополнительной общеобразовательной программой, и составлена с учетом тенденций развития современных информационных технологий, что позволяет сохранять актуальность реализации данной программы. Разработка Webстраниц в том или ином виде входит во многие современные курсы информационных технологий. Сегодня, в связи со все более активным использованием Интернета, это один из наиболее востребованных учащимися разделов программы. И надо использовать его максимально эффективно, применяя в том числе, возможности дополнительного образования.

Цель программы: формирование у учащихся навыков информационной компетенции в области web-технологий.

### Задачи:

*Предметные:*

*•* формировать представление о структуре Web-узла, этапах проектирования сайта, тестирования Web-сайта;

• познакомить с назначениями и функциями основных инструментов для создания web-страниц.

• расширить представление учащихся о профессии «Web-мастер» и перспективах применения данной профессии в различных областях информационных технологий;

*Метапредметные:* создать условия для:

• поиска информации в информационных архивах, в глобальных поисковых системах;

• использования средств информационных и коммуникационных технологий для решения коммуникативных, познавательных и творческих задач;

• планирования последовательности шагов алгоритма для создания сайта;

• анализа объектов (веб-сайтов) с целью выделения факторов, влияющих на ранжирование в поисковых системах.

• научить работать в команде и находить свою роль в коллективной работе.

*Личностные:*

• привить навыки сознательного и рационального использования компьютера в своей учебной, а затем и профессиональной деятельности;

*•* формировать мотивационно-ценностную ориентацию (мотивация достижения, ценностные ориентации, уровень притязаний, самооценка);

• развивать у учащихся потребность в самореализации, саморазвитии, самосовершенствовании;

• воспитывать эмоциональное отношение к достижениям, волевые усилия.

#### Адресат программы

Возраст обучающихся, участвующих в реализации данной образовательной программы 9-15 лет: 9-11 лет (младшая возрастная группа), 12-15 лет (средняя возрастная группа).

Эффективность организации умственной деятельности детей младшего школьного возраста в значительной степени зависит от условий протекания учебнопознавательного процесса. При этом одним из важных условий является стиль взаимоотношений педагога и обучающегося. Ребенок на занятии должен ощущать радость общения с педагогом - только в этом случае познавательный труд будет эффективным, а обучение поистине развивающим. У детей этого возраста еще недостаточно хорошо развито абстрактное мышление, поэтому при изложении темы должно приводиться множество примеров.

Учащимся в возрасте 12-15 лет при организации их деятельности использовать задания на достаточно высоком научном уровне. Процесс создания Web-сайта творческий и увлекательный, поэтому данный курс будет интересен учащимся не только в получении новых знаний и умений, но и в выборе их будущей профессиональной деятельности.

#### Условия реализации программы:

Дети зачисляются в группы по желанию и выбору родителей и самих обучающихся. Форма занятий: групповая. Минимальное количество учащихся в группе - 10, максимальное - 10 учащихся.

#### Сроки реализации программы: 3 месяца (48 ч.)

Режим занятий: занятия проводятся 2 раза в неделю по 2 академических часа с 10-минутным перерывом.

#### Формы проведения занятий

Учитывая возраст детей, программа предполагает использование разных форм проведения занятий: просмотр тематических презентаций, просмотр видео-уроков и примеров работ других авторов, выполнение коллективных работ.

На занятиях применяются следующие формы организации обучения: Демонстрационная - используя демонстрационный экран, педагог показывает различные учебные элементы содержания курса (новые объекты языка, фрагменты программ, схемы, тексты и т.п.). При этом педагог сам работает за пультом ПЭВМ, а учащиеся наблюдают за его действиями или воспроизводят эти действия на экране своего компьютера. В некоторых случаях педагог пересылает специальные демонстрационные программы на ученические компьютеры, а учащиеся работают с ними самостоятельно. Основная дидактическая функция демонстрации — сообщение детям новой учебной информации. Лабораторная работа (фронтальная). Все учащиеся одновременно работают на своих рабочих местах с программными средствами, переданными им педагогом. Дидактическое назначение этих средств может быть различным: либо освоение нового материала (например, с помощью обучающей программы), либо закрепление нового материала, объясненного педагогом (например, с помощью программы-тренажера), либо проверка усвоения полученных знаний или операционных навыков (например, с помощью контролирующей программы). В одних случаях действия учащихся могут быть синхронными (например, при работе с одинаковыми педагогическими программными средствами), но не исключаются и ситуации, когда различные учащиеся занимаются в различном темпе или даже с различными программными средствами. Роль педагога во время фронтальной лабораторной работы — наблюдение за работой учащихся, а также оказание им оперативной помощи. Практикум (или учебно-исследовательская практика). Учащиеся получают индивидуальные задания учителя для протяженной самостоятельной работы (в течение одного - двух или более уроков, включая выполнение части задания вне уроков, в частности дома). Как правило, такое задание выдается для отработки знаний и умений по целому разделу (теме) курса. Учащиеся сами решают, когда им воспользоваться компьютером (в том числе и для поиска в сети), а когда поработать с книгой или сделать необходимые записи в тетради. В ходе практикума педагог наблюдает за успехами учащихся, оказывает им помощь. При необходимости приглашает всех учащихся к обсуждению общих вопросов, обращая внимание на характерные ошибки. Лекция позволяет в доступной форме изложить основные аспекты материала занятия, записать понятия, определения. Конкурс позволяет учащимся показать свою эрудицию, знания по данной теме. По заданной теме выполняется работа, затем комиссия, состоящая из учителя и нескольких учащихся (развивает объективность суждения), отбирает лучшие работы, которые получают высшие оценки. Игра (ролевая игра, конкурс, викторина конференция, встреча, проект). Такая форма блока используется для проведения итогового обобщающего занятия по окончанию определенной эпохи (эпоха - несколько больших тем). Творческая работа - одна из популярных и интересных форм проведения занятий по информатике. Развивает творческие способности учащихся и гордость за результаты своего труда (особенно, если потом работы выставляются на стенде для всеобщего обозрения).

#### Планируемые результаты программы:

*Предметные:*

Учащиеся узнают:

- структуру web-узла;
- этапы проектирования web-сайта;

• основные этапы тестирования web-сайта;

• набор необходимых инструментов для создания web-страниц;

• о таких профессиях как Web-мастер, о перспективах применения данной профессии в различных областях информационных технологий.

учащиеся научатся:

• создавать ссылки на Web-странице;

• создавать фоны для Web-страниц;

• создавать эскизы страниц;

• компоновать Web-страницы;

• оформлять Web-узел;

• вставлять дополнительные компоненты на Web-страницу.

*Метапредметные результаты:*

Учащиеся научатся:

• поиску информации в информационных архивах, в глобальных поисковых системах;

• использованию средств информационных и коммуникационных технологий для решения коммуникативных, познавательных и творческих задач;

• планированию последовательности шагов алгоритма для создания сайта;

• анализу объектов (веб-сайтов) с целью выделения факторов, влияющих на ранжирование в поисковых системах;

• научатся работать в команде.

*Личностные*:

У учащихся будут сформированы:

• мотивационно-ценностная ориентация (мотивация достижения, ценностные ориентации, уровень притязаний, самооценка);

• потребность в самореализации, саморазвитии, самосовершенствовании;

• эмоционально-волевая сфера (эмоциональное отношение к достижению, волевые усилия);

• навыки сознательного и рационального использования компьютера в своей учебной, а затем и профессиональной деятельности.

### Периодичность оценки результатов и способы определения их результативности

Для оценки уровня освоения дополнительной общеобразовательной программы проводится посредством входного, текущего контроля, промежуточной и итоговой аттестации.

Входной контроль определяет готовность слушателей к обучению по конкретной программе и проводится в форме: анкетирования.

Текущий контроль выявляет степень сформированности практических умений и навыков учащихся в выбранном ими виде деятельности. Текущий контроль осуществляется без фиксации результатов в форме: устного опроса, самоконтроля, самостоятельной работы.

Промежуточная аттестация проводится по итогам освоения первого модуля (примерно 50%) дополнительной общеобразовательной программы. Форм промежуточной аттестации: тестирование.

Итоговая аттестация проводиться по завершению всего объёма дополнительной общеобразовательной программы в форме: защиты творческих работ.

По качеству освоения программного материала выделены следующие уровни знаний, умений и навыков:

- высокий - программный материал усвоен обучающимися детьми полностью, воспитанник имеет высокие достижения;

- средний - усвоение программы в полном объеме, при наличии несущественных ошибок;

- ниже среднего - усвоение программы в неполном объеме, допускает существенные ошибки в теоретических и практических заданиях; участвует в конкурсах на уровне коллектива.

#### Учебный план

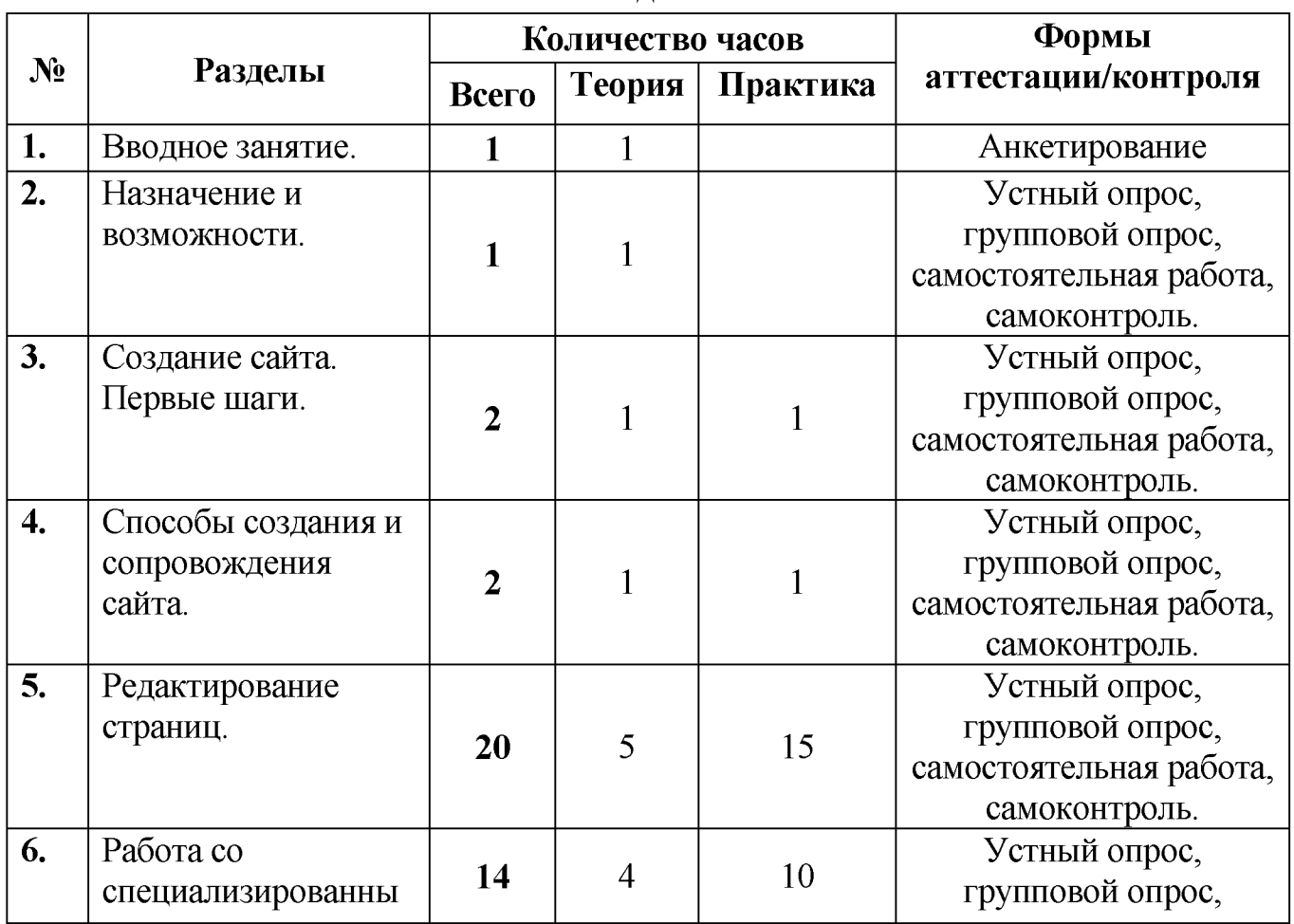

#### Технология создания Web-сайтов

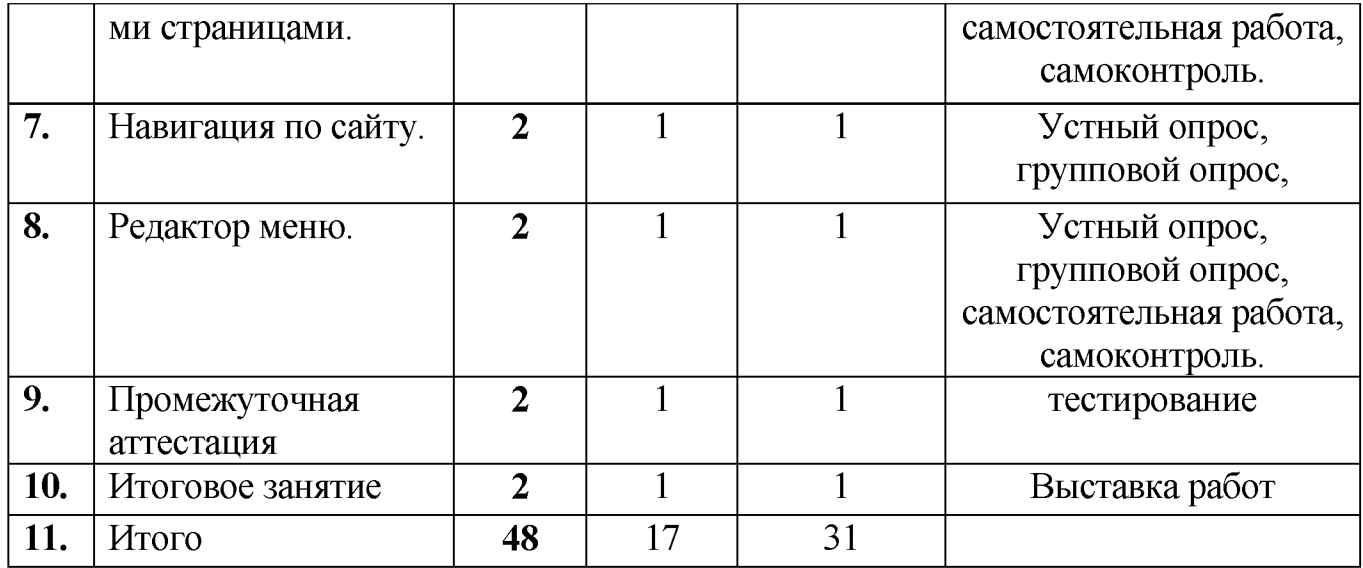

Календарный учебный график

| ${\bf N}$        | Число, Время |       | Форма       | Кол-           | Тема занятия                              | Место     | Форма                     |
|------------------|--------------|-------|-------------|----------------|-------------------------------------------|-----------|---------------------------|
| $ \Pi/\Pi $      | месяц прове  |       | занятия     | B <sub>0</sub> |                                           | проведени | контроля                  |
|                  |              | дения |             | часо           |                                           | Я         |                           |
|                  |              | занят |             | $\bf{B}$       |                                           |           |                           |
|                  |              | ИЯ    |             |                |                                           |           |                           |
| 1.               |              |       | Просмотр    | 1              | Вводное занятие. Кабинет № Анкетирование. |           |                           |
|                  |              |       | презентаций |                |                                           | 22        |                           |
| 2.               |              |       | Лекция.     | $\mathbf{1}$   | Что такое                                 | Кабинет № | Устный опрос.             |
|                  |              |       | Просмотр    |                | «Основы                                   | 22        |                           |
|                  |              |       | видео-      |                | сайтостроения?».                          |           |                           |
|                  |              |       | уроков      |                |                                           |           |                           |
| 3.               |              |       | Лекция.     | $\mathbf{1}$   | Состав                                    | Кабинет № | Групповой                 |
|                  |              |       | Просмотр    |                | программного                              | 22        | опрос.                    |
|                  |              |       | презентаций |                | обеспечения.                              |           |                           |
| $\overline{4}$ . |              |       | Коллективна | $\mathbf{1}$   | Запуск                                    |           | Кабинет № Самостоятельная |
|                  |              |       | я работа    |                | программы.                                | 22        | работа.                   |
| 5 <sub>1</sub>   |              |       | Коллективна | $\mathbf{1}$   | Создание                                  | Кабинет № | Самоконтроль.             |
|                  |              |       | я работа    |                | рабочей папки.                            | 22        |                           |
| 6.               |              |       | Коллективна | $\mathbf{1}$   | Сохранение на                             | Кабинет № | Устный опрос.             |
|                  |              |       | я работа    |                | диске.                                    | 22        |                           |
| 7.               |              |       | Коллективна | 2              | Редактирование                            | Кабинет № | Групповой                 |
|                  |              |       | я работа    |                | сайта.                                    | 22        | опрос.                    |

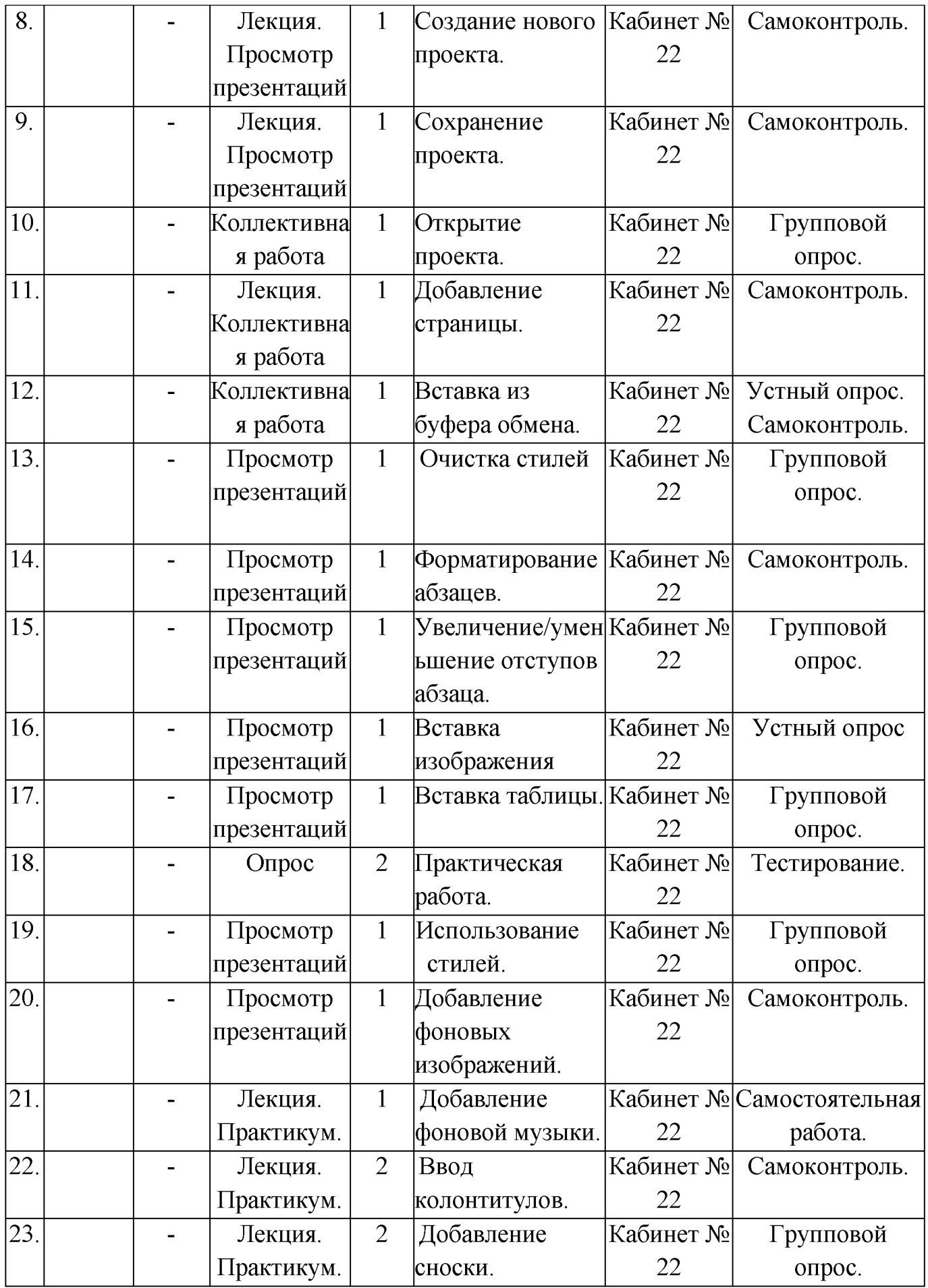

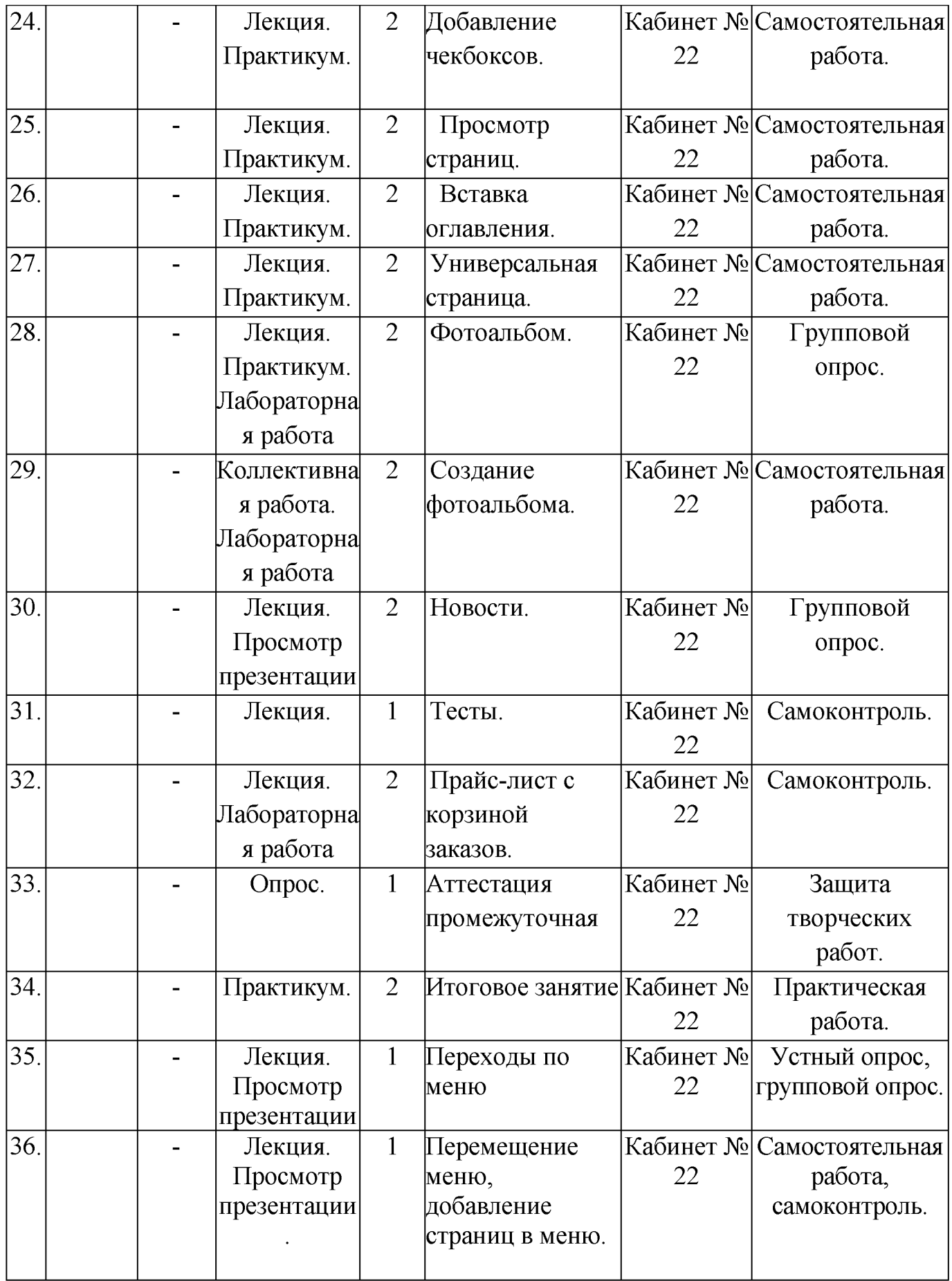

### Содержание изучаемого курса

### Раздел 1. Вводное занятие.

Теория: Знакомство с образовательной программой. Правила техники безопасности и поведения в кабинете информатики и вычислительной техники. Анкетирование.

Практика: просматривание интерактивной презентации.

### Раздел 2. Назначение и возможности.

## Тема 2.1. Что такое «Основы сайтостроения?».

Теория: понятие конструктора сайтов, основные возможности конструктора, в чем идея конструктора сайта.

Практика: установка программы, основные приемы работы.

### Тема 2.2.Состав программного обеспечения.

Теория: клиентская часть, серверная часть, основные функции.

Практика: просмотр программного обеспечения.

### Раздел 3. Создание сайта. Первые шаги.

### Тема 3.1. Запуск программы.

Теория: этапы создания сайта.

Практика: запуск программы.

# Тема 3.2. Создание рабочей папки.

Теория: Создание рабочей папки на диске.

Практика: инсталляция программы, запуск программы, открытие проекта.

# Тема 3.3. Сохранение на диске.

Теория: сохранение проекта.

Практика:работа с проектом.

# Тема 3.4. Редактирование сайта.

Теория: способы редактирования страниц.

Практика: работа с сайтом.

# Раздел 4. Способы создания и сопровождения сайта.

# Тема 4.1. Создание нового проекта.

Теория: способы создания проекта, окно выбора дизайна (шаблона сайта).

Практика: создание проекта на выбранную тему.

# Тема 4.2. Сохранение проекта.

Теория: сохранение проекта.

Практика: сохранение проекта.

# Тема 4.3. Открытие проекта.

Теория: способы открытия проекта.

Практика: открытие проекта.

### Тема 4.4. Добавление страницы.

Теория: окно «Свойства страницы». Кнопка «Добавить».

Практика: добавление страниц.

## Раздел 5. Редактирование страниц.

## Тема 5.1. Вставка из буфера обмена.

Теория: перенос материалов из буфера, операция копирование, окно конструктора, меню «Вставить».

Практика: работа с буфером обмена.

# Тема 5.2. Очистка стилей.

Теория: меню «Очистить форматы».

Практика: очистка стилей.

## Тема 5.3. Форматирование абзацев.

Теория: способы выравнивания абзацев.

Практика: работа с абзацами.

## Тема 5.4. Увеличение/уменьшение отступов абзаца.

Теория: отступы абзаца.

Практика: работа с отступами.

## Тема 5.5. Вставка изображения.

Теория: вставка изображения, «Свойства изображения»

Практика: работа с картинками, редактирование изображения.

### Тема 5.6. Вставка таблицы.

Теория: «Свойства таблицы», параметры таблицы.

Практика: создание таблиц.

### Тема 5.7. Практическая работа

Практика: создание таблиц

### Тема 5.8. Использование стилей.

Теория: стилевое задание, форматирование стилей.

Практика: использование стилей.

# Тема 5.9. Добавление фоновых изображений.

Теория: закладка «Фоны», местоположение фона, сохранение фона.

Практика: работа с фонами.

# Тема 5.10. Добавление фоновой музыки.

Теория: меню «Страница», «свойства страницы», меню «Добавить фоновый звук». Практика: работа с музыкой.

### Тема 5.11. Ввод колонтитулов.

Теория: понятие колонтитулов, способы создания колонтитулов., содержание колонтитулов.

Практика: создание колонтитулов.

# Тема 5.12. Добавление сноски.

Теория: добавление сносок. Меню «Вставка», пункт «Сноска».

Практика: размещение пояснений в виде сносок.

### Тема 5.13. Вставка оглавления.

Теория: оглавление сайта, оглавление раздела.

Практика: работа с оглавлениями.

## Тема 5.14. Добавление чекбоксов.

Теория: меню «Вставка», пункт «Оглавление с чебоксами».

Практика: создание чебоксов.

# Тема 5.15. Просмотр страниц.

Теория: просмотр страниц.

Практика: просмотр страниц сайта.

## Раздел 6. Работа со специализированными страницами.

# Тема 6.1.Универсальная страница.

Теория: понятие универсальной страницы, создание страницы.

Практика: создание универсальной страницы.

## Тема 6.2.Фотоальбом.

Теория: понятие фотоальбома, тип страницы, привью, «блок», «ссылки», «подписи».

Практика: работа с фотоальбомом.

# Тема 6.3.Создание фотоальбома.

Теория: меню «добавить страницу», тип страницы, название страниц., параметры фотоальбома, ввод фотографий, перемещение блоков.

Практика: создание фотоальбома, размещение фотографий.

# Тема 6.4. Новости.

Теория: веб-конструкция, заголовки, содержание, ссылки ведущие на содержание.

Практика: создание новостей.

# Тема 6.5. Тесты.

Теория: тесты, типы тестов.

Практика: создание тестов.

# Тема 6.6. Прайс-лист с корзиной заказов.

Теория: понятие страницы «Прайс-лист» с корзиной заказов.

Практика: добавление страницы «Прайс-лист» с корзиной заказов.

### Раздел 7. Навигация по сайту.

Тема 7.1. Переходы по меню

Содержание материала: конвертация проекта.

Практические занятия: навигация по сайту.

Раздел 8. Редактор меню.

### Тема 8.1. Перемещение меню, добавление страниц в меню.

Содержание материала: способы перемещение меню.

Практические занятия: работа с меню.

Раздел 9. Аттестация итоговая Раздел 10. Итоговое занятие.

#### Методическое обеспечение

Для осуществления успешной образовательной деятельности на занятиях применяются следующие педагогические технологии:

Технология личностно-ориентированного обучения по И.С.Якиманской, целью которой является развитие индивидуальных познавательных способностей каждого учащегося, его возможностей для самоопределения и самореализации. Основными принципами являются:

- принцип развития - не только «занятие для всех», но и «занятие для каждого»;

- принцип психологической комфортности - снятие всех стрессообразующих факторов процесса обучения.

Эта технология опирается на жизненный субъективный опыт учащегося и его преобразование путем включения детей в жизнетворчество.

Технология дифференцированного обучения (автор Н.П.Гузик) предполагает обучение каждого на уровне его возможностей и способностей, приспособление обучения к уровню развития групп учащихся.

Здоровьесберегающие технологии

Здоровьесберегающие образовательные технологии решают задачи сохранения и укрепления здоровья сегодняшних учащихся, что позволит им вырастить и воспитать здоровыми собственных детей.

Здоровьесберегающие образовательные технологии можно рассматривать и как совокупность приемов, форм и методов организации обучения учащихся без ущерба для их здоровья, и как качественную характеристику любой педагогической технологии по критерию ее воздействия на здоровье учащихся и педагогов.

Основными целями здоровьесбережения на занятиях, являются следующие: создание организационно - педагогических, материально технических, санитарно - гигиенических и других условий здоровьесбережения, учитывающих индивидуальные показатели состояния учащихся;

Применение технологий позволяет сберечь здоровье учащихся, особенно при работе на компьютере - применение гимнастики для глаз, различные физкультминутки. Используя данную технологию мы с ребятами создаем и реализуем проекты «Школьник и компьютер», «Вред от Интернета», «Зрение и компьютер» и т.д.

Информационно-коммуникационные технологии

Успешность работы педагога сегодня оценивается уровнем сформированности личностных качеств обучающихся, способных к самостоятельной творческой деятельности, владеющей современными информационными и коммуникационными технологиями (ИКТ). Это обусловливается рядом факторов:

У во-первых, человек, умеющий работать с необходимыми в повседневной жизни информационными системами и телекоммуникационными сетями, обладающий информационной культурой приобретает не только новые инструменты деятельности, но и новое мировоззрение;

У во-вторых, владея опытом творческой деятельности, он находится в более выгодном положении по отношению к людям, которые пользуются стандартными, устоявшимися методами;

в-третьих, он способен повышать свой интеллектуальный уровень, развивать и внедрять прогрессивные технологии, саморазвиваться в любом образовательном направлении.

Применение ИКТ предоставляет обучающимся новые средства обучения и познания; открывает доступ к разнообразным источникам информации; дает совершенно новые возможности для реализации своих творческих способностей, обретения и закрепления различных навыков; позволяет реализовывать принципиально новые формы с применением средств мультимедиа и Интернет - технологий.

Можно достичь не только высокого качества знаний и оптимального уровня сформированности ИКТ компетенций обучающихся, но и в целом сформировать творчески активную личность обучающегося

- если создать систему непрерывного обучения ИКТ, предусматривающую как вертикальное, так и горизонтальное развитие компьютерной грамотности учащихся, позволяющую использовать информационные системы и телекоммуникационные сети в качестве средства развития творческой деятельности обучающихся;

- если системно применять на занятиях информационнокоммуникационные технологии (в том числе новые и сетевые);

- технология организации творческой деятельности построена на принципах личностно-ориентированного образования и имеет определенную структуру технологически последовательной системы форм, методов и средств, обеспечивающих деятельностное освоение содержания и непрерывное развитие творчества учащихся, участие в конкурсах, олимпиадах, выставках, конференциях.

На занятиях детского объединения обучающиеся разрабатывают презентации, мультимедиа приложения, логотипы, изображения в графических редакторах.

*Учебные проекты применяются как одна из форм работы по информатике. Итоги своей деятельности дети демонстрируют на итоговом занятии. Здесь же они формируют первичную схему работы над проектом с применением вычислительной техники.*

При применении учебно-исследовательских проектов обеспечивает более высокое качество знаний учащихся за счет:

1. четкого планирования работы;

2. повышения мотивации при изучении содержания курса, т.к. получаемые навыки сразу применяются в конкретной работе изначально самостоятельно выбранной ребенком;

3. спирального подхода к формированию к вышеперечисленных умений и приемов работы.

Таким образом, благодаря использованию различных технологии обучения каждый обучающийся чувствует себя на занятиях комфортно. Одни дети стремятся овладеть базовым уровнем, другие программным, третьи стремятся знать больше, чем предусмотрено программой. А, главное, учащиеся сами оценивают свои реальные силы и возможности.

Перед каждым педагогом непременно возникают проблемы: как обеспечить успешность каждого учащегося в обучении, каким образом обеспечить не механическое усвоение суммы знаний, а приобретение каждым учащимся в ходе учебных занятий своего, собственного практического опыта. Ответом может стать принцип применения различных технологий обучения, а значит учет индивидуальных особенностей ребенка при изучении нового материала и выбор того уровня его усвоения, который понятен и доступен ему.

В процессе реализации дополнительной общеобразовательной программы использую следующие методы и приёмы:

- словесное пояснение - передача информации теоретической части урока.

- показ принципа исполнения  $-$  показ технологии исполнения работы.

- наглядности - демонстрация ранее выполненных тематических работ.

- метод самоконтроля - выполнение самостоятельной части практического урока, сравнение своего результата с образцом правильно выполненной работы.

- метод проблемного обучения - метод, когда процесс решения задачи учеником, со своевременной и достаточной помощью педагога, приближается к творческому процессу.

- эвристический - выработка логического и алгоритмического мышления.

Обеспечение образовательного процесса программно-методической документацией

- операционная система;
- файловый менеджер (в составе операционной системы или др.);
- браузер (в составе операционных систем);

• мультимедия проигрыватель (в составе операционной системы или др);

- антивирусная программа;
- программа-архиватор;
- программа интерактивного общения;

• интегрированное офисное приложение, включающее текстовый редактор, растровый и векторный графические редакторы, программу разработки презентаций и электронные таблицы.

звуковой редактор;

Постоянное обновление книгопечатной продукции кабинета информатики, который включает:

- нормативные документы (методические письма Министерства образования и науки РФ, авторские учебные программы по информатике и пр.).

- учебно-методическую литературу (методические пособия, сборники задач и практикумы, сборники текстовых заданий для тематического и итогового контроля и пр.).

Комплект демонстрационных электронных плакатов «Организация рабочего места и техника безопасности).

В кабинете информатики организована библиотека электронных образовательных ресурсов, включающая:

- разработанные комплекты презентационных слайдов по курсу информатики;

- CD по информатике, содержащие информационные инструменты и информационные источники (творческие среды и пр.), содействующие переходу от репродуктивных форм учебной деятельности к самостоятельным, поисково-исследовательским видам работы, развитию умений работы с информацией, представленной в различных формах, формированию коммуникативной культуры учащихся;

-каталог электронных образовательных ресурсов, размещенных на федеральных образовательных порталах, дистанционных курсов, которые могут быть рекомендованы учащимся для самостоятельного изучения.

# Дидактическое обеспечение:

#### *Теоретический материал:*

- Технология построения веб-сайтов.

-Основные методы изучения программы «Основы сайтостроения».

#### *Дидактический материал:*

- презентация по теме «Создание сайтов»,

- презентация по теме « Принципы реализации сайтов»,
- презентации по теме «Основы сайтостроения»,
- материалы по аттестации.

#### Техническое оснащение:

- компьютеров -10,
- мультимедийный проектор -1,
- сканер -1,
- принтер -1,
- колонки- 1,
- интерактивная доска Smart.

*Литература и электронные \_ресурсы для учащихся:*

1. Андреева, Е.В. Информатика. Основы алгоритмизации. Тетрадь с печатной основой. - Саратов: «Лицей», 2016. - 80 с.

2. Симонович, С.В., Евсеев, Г.А. Практическая информатика: Учебное пособие для средней школы. Универсальный курс. - М.:АСТ -ПРЕСС: Инфорком-Пресс,  $2016 - 480$  с.

3. Угринович, Н. Д. Информатика и информационные технологии. Учебник для 10 — 11 классов. / Угринович, Н.Д. - М.: Бином. Лаборатория Знаний, 2014. - 512 с.

4. Угринович, Н. Д., Босова, Л. Л., Михайлова, Н. И. Практикум по информатике и информационным технологиям. Учебное пособие для общеобразовательных учреждений / Н.Д. Угринович, Л.Л. Босова, Н.И. Михайлова. М.: Бином. Лаборатория Знаний, 2015. - 400 с.

*Литература и электронные \_ресурсы для педагога:*

1. Дунаев, В. В. HTML, скрипты и стили - СПб.: БЧИ-Петербург,  $2015. - 832$  c.

2. Матросов, А.В., Сергеев, А.О., Чаунин, М.П. HTML 4.0. - СПб.: БХВ  $-$  Санкт Петербург, 2015.  $-672$  с.

3. Муллен, Р. HTML4: Справочник программиста .- СПб: Питер Ком,  $2015. - 304$  с.

4. Угринович, В.В. Морозов, В.М. Нечаев - М.: БИНОМ. Лаборатория Знаний, 2015. - 168 с.

5. Фролов, А.В., Фролов, Г.В. Создание Web-приложений: Практическое руководство. - М.: Издательско-торговый дом «Русская Редакция», 2016. - 1040 с.

### Тест: «Технология создания Web-сайтов»

1 вариант

#### 1. Сайт можно создать, воспользовавшись:

- 1) языком программирования Си
- 2) языком программирования Паскаль
- 3) языком разметки гипертекста HTML
- 4) электронными таблицами

#### 2. Проектированием структуры wеb-сайта занимается:

- 1) системный администратор
- 2) wеb-программист
- 3) wеb-дизайнер
- 4) провайдер

### 3. При наполнении страниц сайта информационными материалами не следует:

- 1) использовать пестрый фон
- 2) использовать одинаковые приемы форматирования абзацев
- 3) избегать слишком длинных текстов
- 4) применять краткие названия пунктов
- 4. Услуга размещения сайта на сервере, постоянно находящемся в сети Интернет:
- 1) адаптация
- 2) моделинг
- 3) хостинг
- 4) проектирование

#### 5. Впишите пропущенные слова.

Представление структуры сайта в виде \_\_\_\_\_\_\_\_\_\_ обеспечивает наглядное представление его содержания и помогает организовать переходы с одной страницы на другую.

- 6. Впишите понятие (термин).
- Схему страницы, на которой представлены элементы, имеющиеся на страницах сайта, называют \_\_\_\_\_\_\_\_\_.

#### 2 вариант

### 1. Сайт можно создать:

1) воспользовавшись языком программирования Си

2) воспользовавшись языком программирования Паскаль

3) сохранив документ в формате HTML

4) с помощью электронных таблиц

### 2. Чтобы отличать теги от текста, их заключают в:

1) фигурные скобки

- 2) угловые скобки
- 3) круглые скобки
- 4) квадратные скобки
- 3. При наполнении страниц сайта информационными материалами не следует:

1) ставить точку в названиях страниц, если они состоят из одного предложения

2) использовать одинаковые приемы форматирования абзацев

3) избегать слишком длинных текстов

4) применять краткие названия пунктов

### 4. Недостаток бесплатного хостинга:

1) доменное имя

- 2) отсутствие вариантов размещения
- 3) коммерческая реклама от поставщика услуги
- 4) авторское право

# 5. Впишите пропущенные слова.

Перед размещением сайта в сети Интернет следует провести его \_\_\_\_\_\_\_\_\_\_,

чтобы убедиться в том, что он правильно отображается разными

### 6. Впишите понятие (термин).

Услугу по размещению сайта на сервере, постоянно находящемся в сети Интернет, называют \_\_\_\_\_\_\_\_\_.

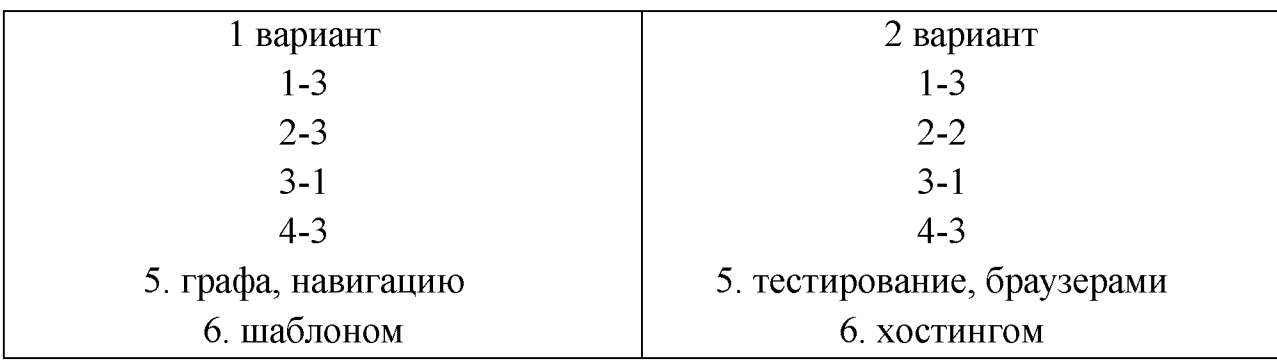

#### *Ответы на тест*